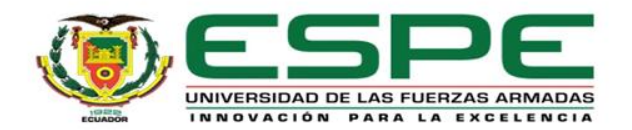

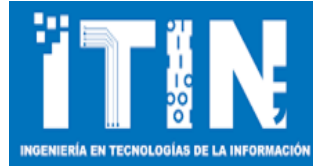

## **UNIVERSIDAD DE LAS FUERZAS ARMADAS - ESPE Trabajo de integración curricular, previo a la obtención del título de Ingeniería en Tecnologías de la Información**

**"Análisis comparativo del impacto de las redes tradicionales y VXLAN en el rendimiento de redes empresariales."**

Autor: Espinosa Vinueza, Jordan Enrique

Director: Ing Núnez Agurto, Alberto Daniel, Msg

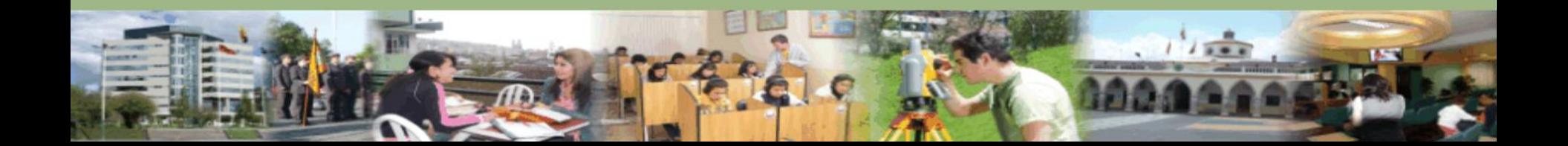

# **Agenda**

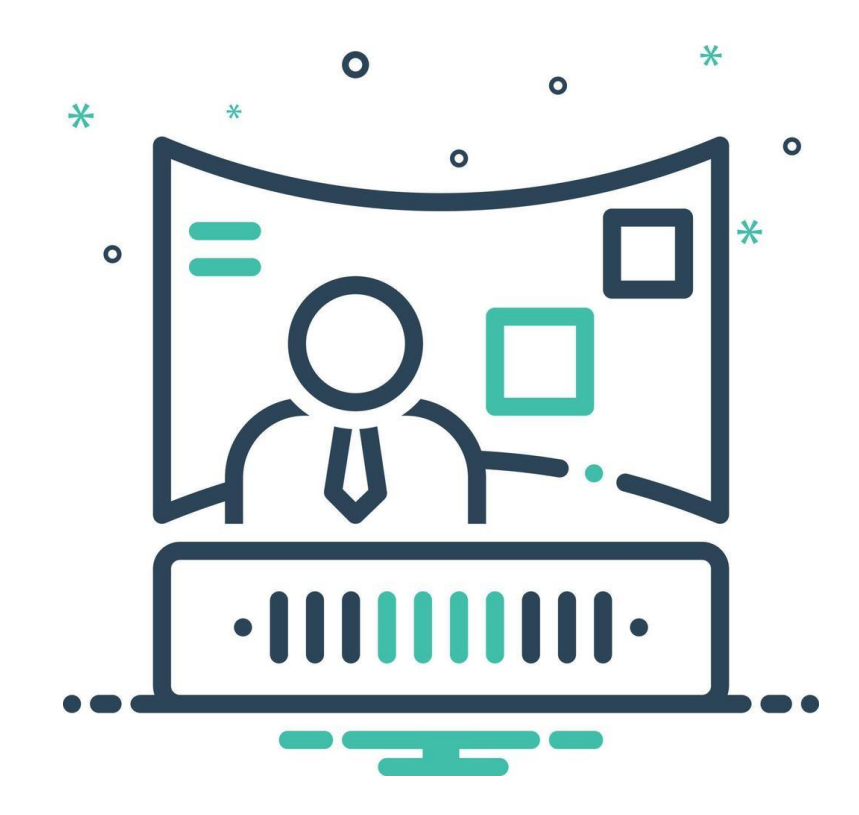

- ❖ Introducción
- ❖ Objetivos
- ❖ Marco teórico
- ❖ Metodología
- ❖ Resultados
- ❖ Conclusiones
- ❖ Recomendaciones

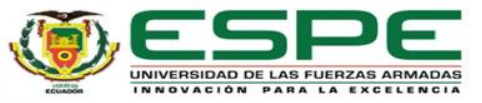

## **Introducción**

Comparar el rendimiento

## Superposición de redes, ofreciendo flexibilidad

Eficacia en la distribución del tráfico y la escalabilidad

Base sólida para decisiones informadas

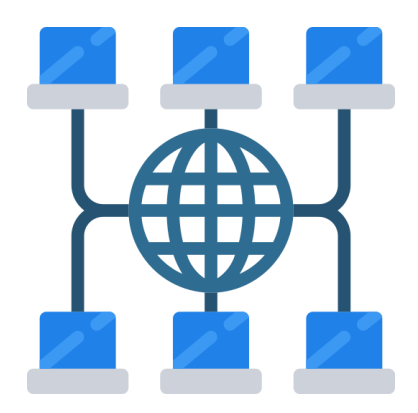

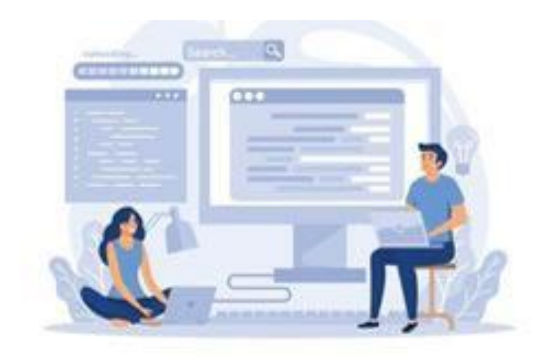

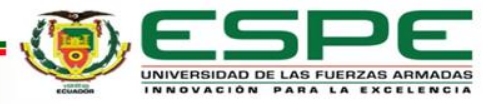

# **Objetivos**

## **Objetivo General**

Realizar un análisis comparativo del impacto de las tecnologías de redes tradicionales y VXLAN en el rendimiento de redes empresariales para identificar ventajas y desventajas específicas.

## **Objetivos Específicos**

- ❖ Investigar y entender las tecnologías de redes tradicionales y VXLAN, explorando su impacto en el tráfico y su escalabilidad.
- ❖ Diseñar y configurar escenarios de red en un entorno de emulación, utilizando tanto redes tradicionales como VXLAN.
- ❖ Analizar y comparar los resultados de rendimiento, incluyendo latencia, ancho de banda y eficiencia del tráfico, entre las dos tecnologías.

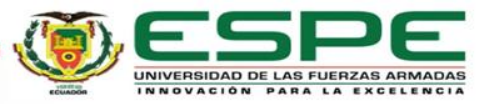

# **MARCO TEÓRICO**

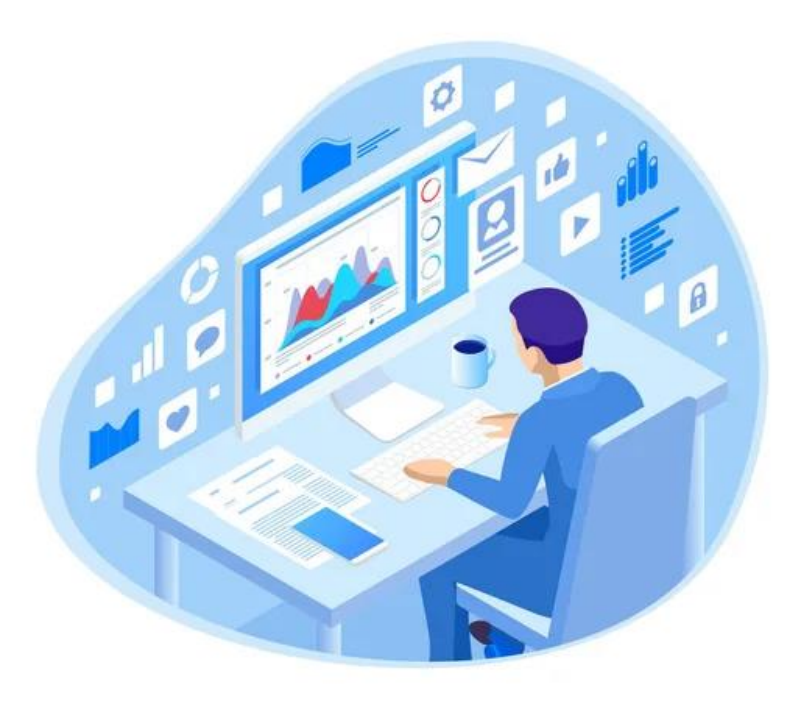

## **Marco Teórico**

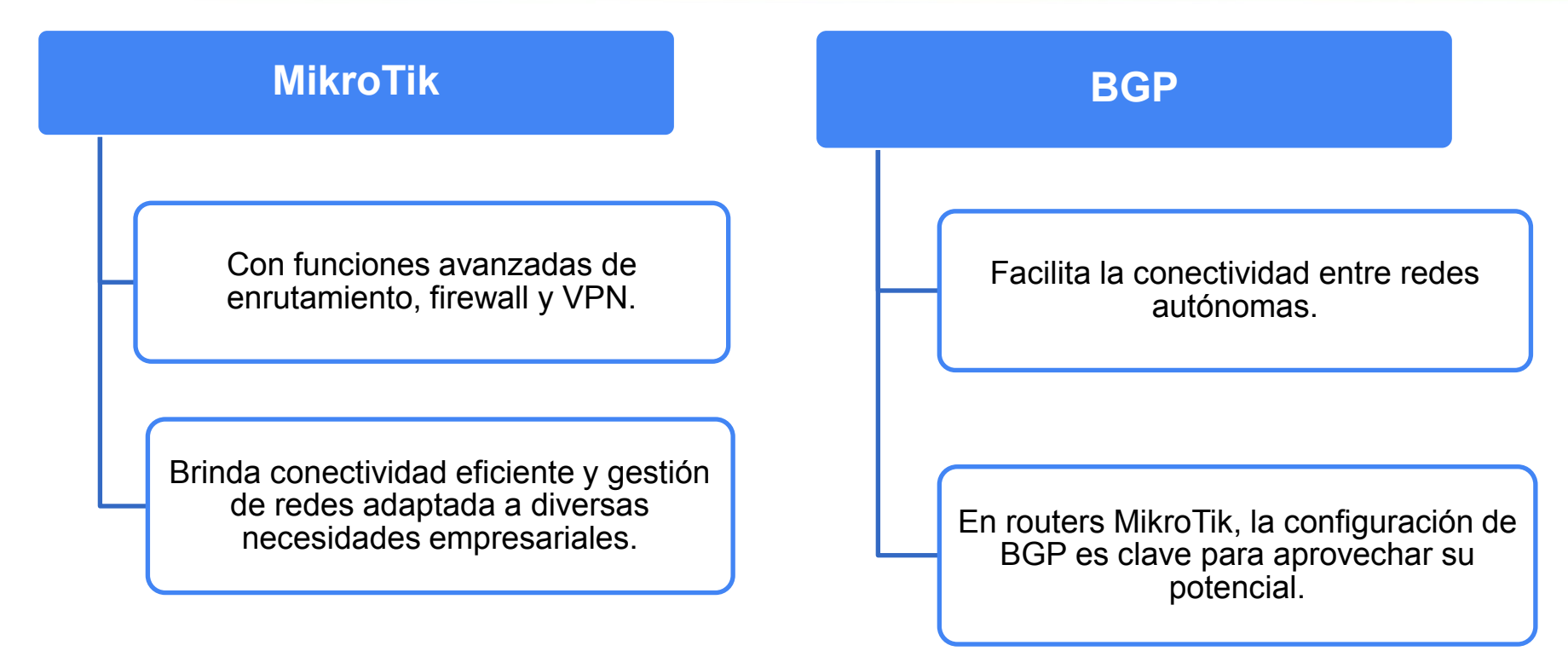

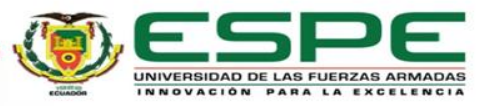

## **Marco Teórico**

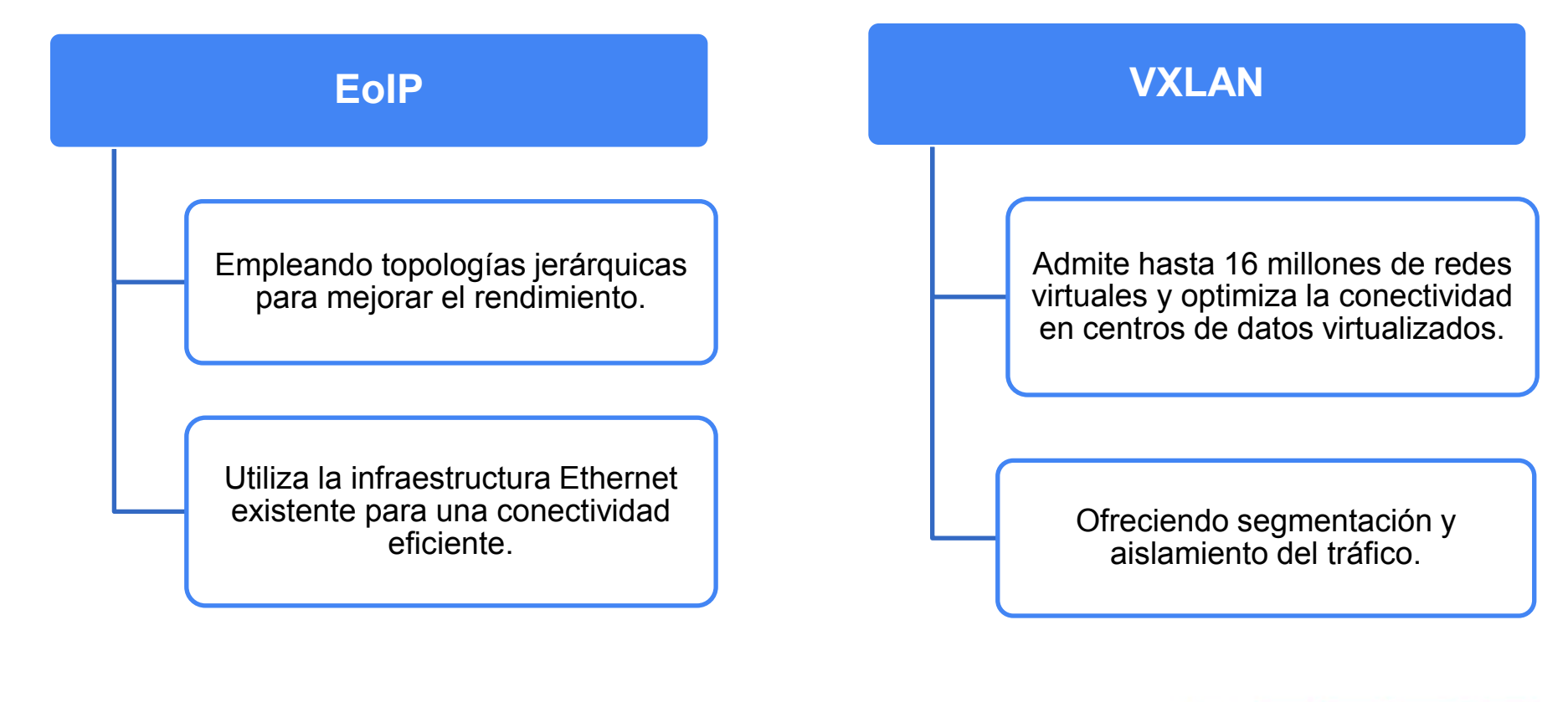

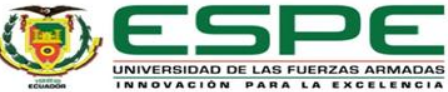

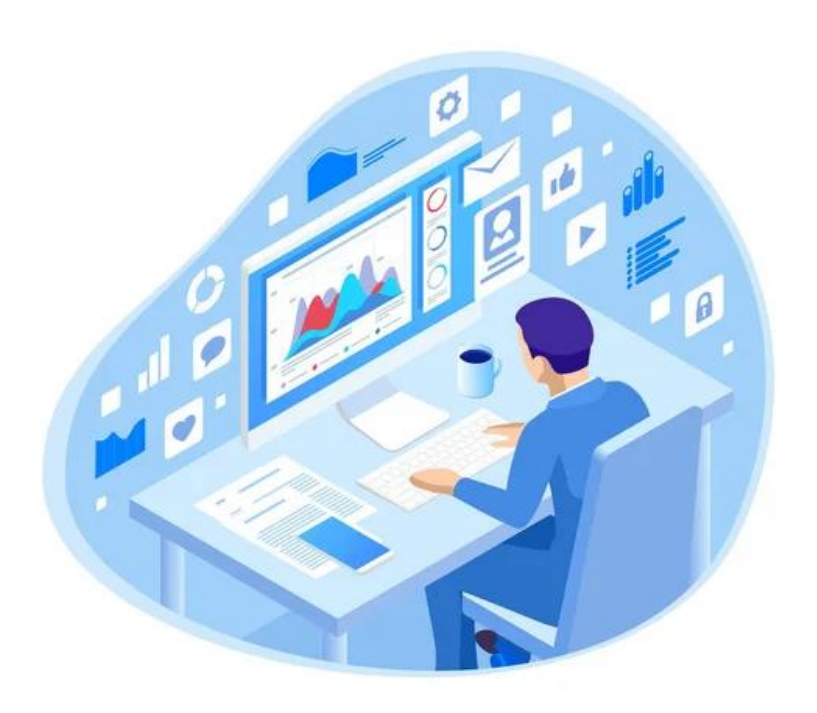

# **METODOLOGÍA**

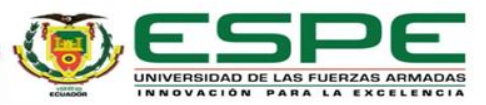

# **Metodología PPDIOO**

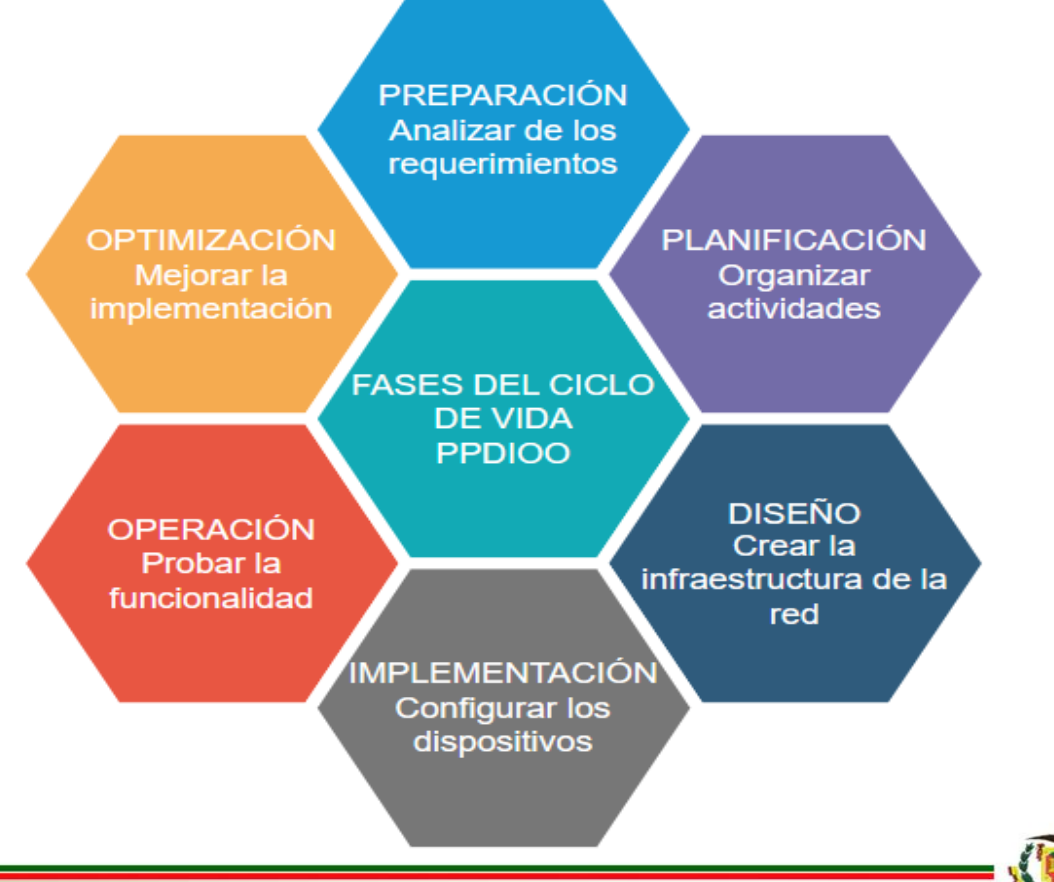

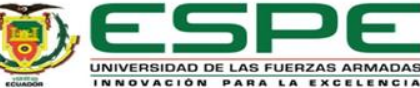

## **Preparación**

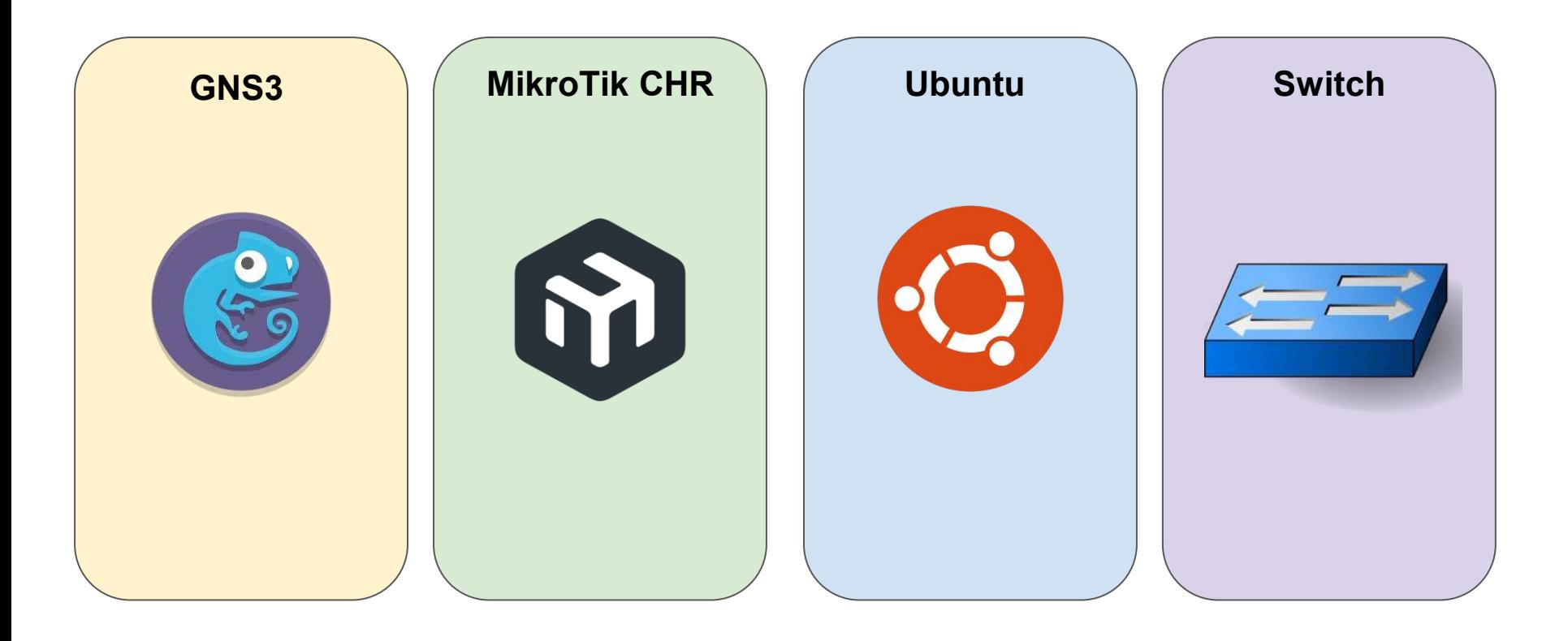

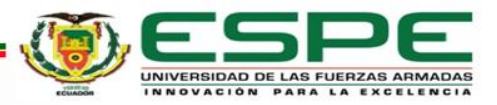

# **Planificación**

### **TABLA I**

### PLAN DE TRABAJO PARA EL DISEÑO DE UNA RED TRADICIONAL (ETHERNET/IP) Y UNA RED CON

VXLAN PARA MEDIR EL IMPACTO EN EL RENDIMIENTO DE REDES EMPRESARIALES.

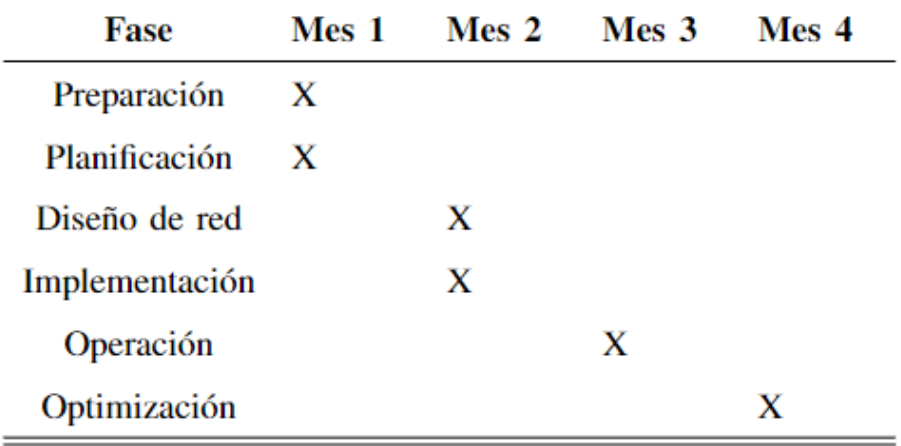

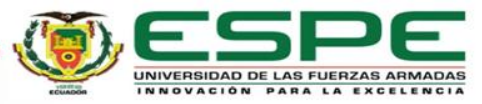

## **Diseño – Tecnología EoIP**

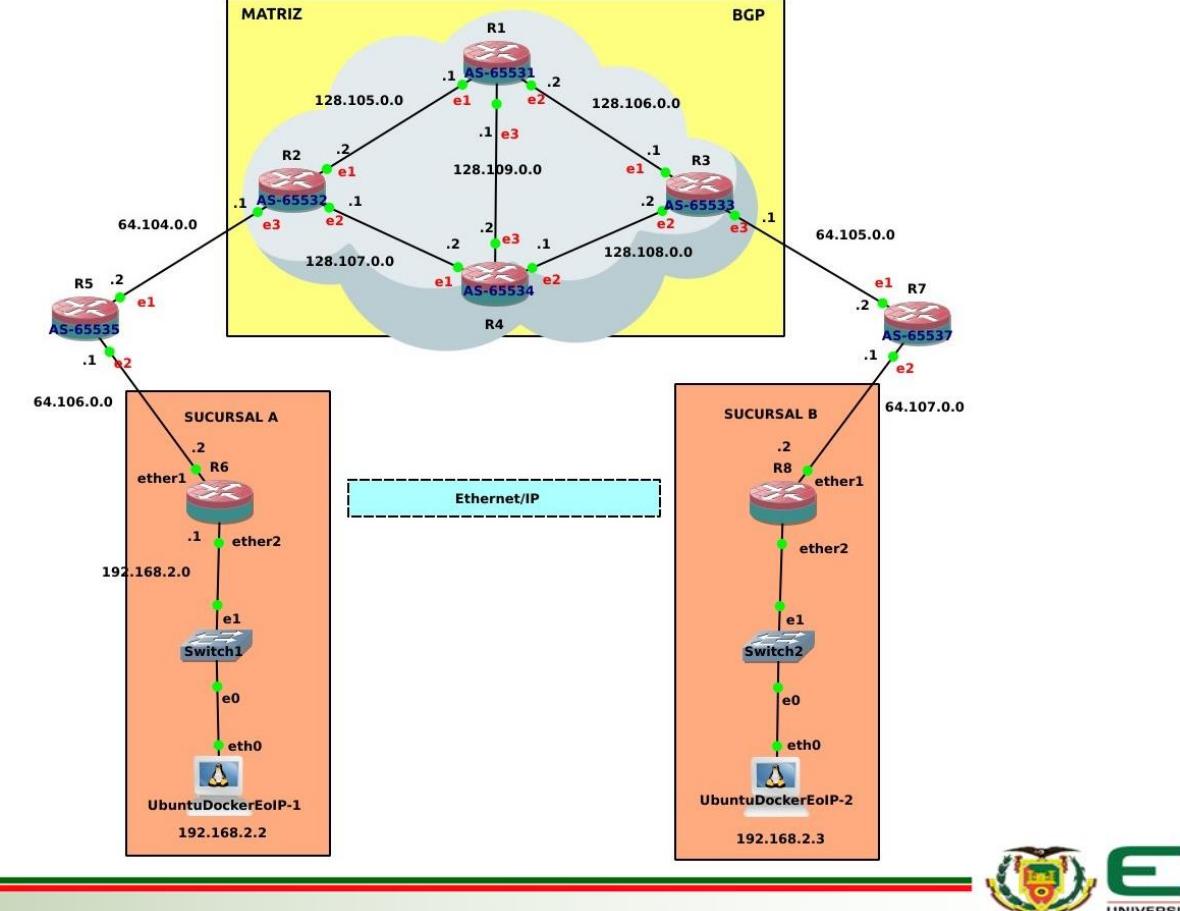

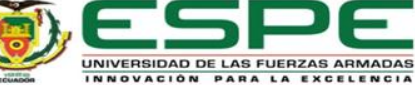

## **Diseño – Tecnología VXLAN**

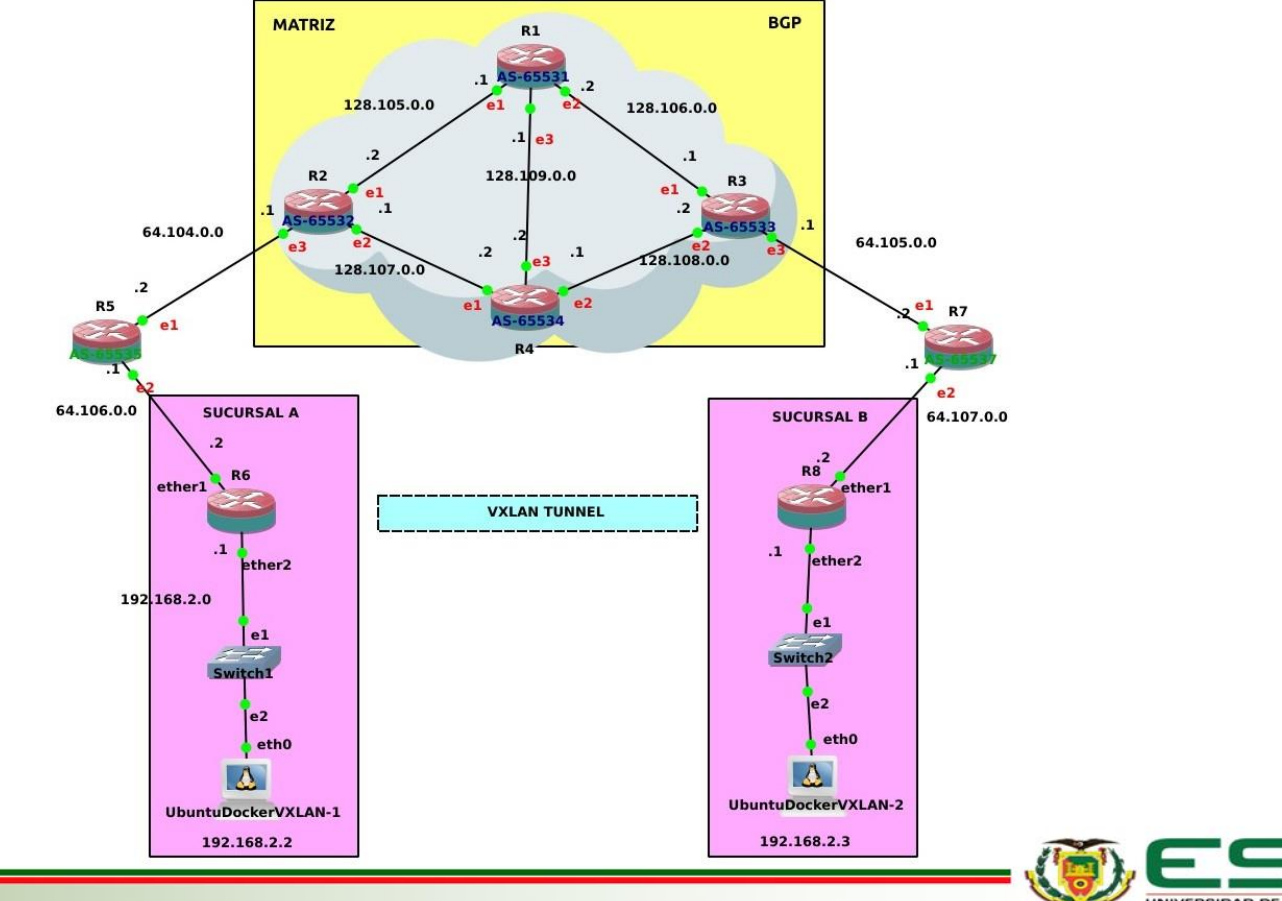

UNIVERSIDAD DE LAS FUERZAS ARMADAS INNOVACIÓN PARA LA EXCELENCIA

# **Implementación**

## **Configuración de protocolo Ethernet/IP en el router R6\_EoIP**

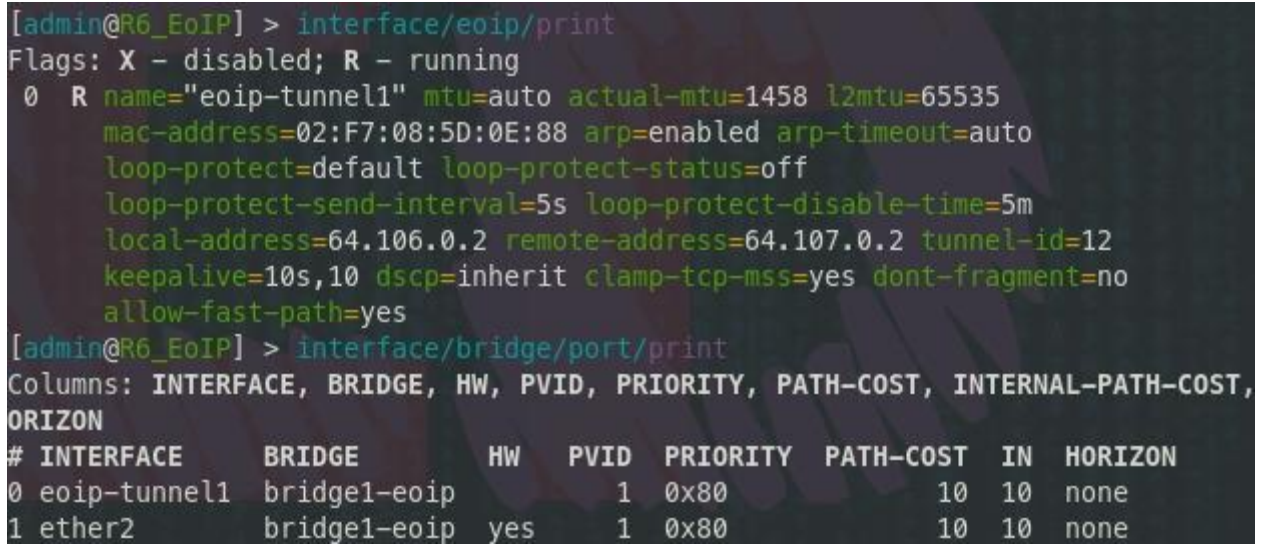

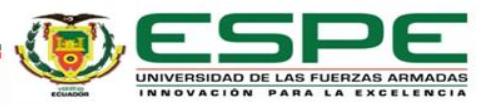

# **Implementación**

## **Configuración de protocolo VXLAN en el router R6\_VXLAN**

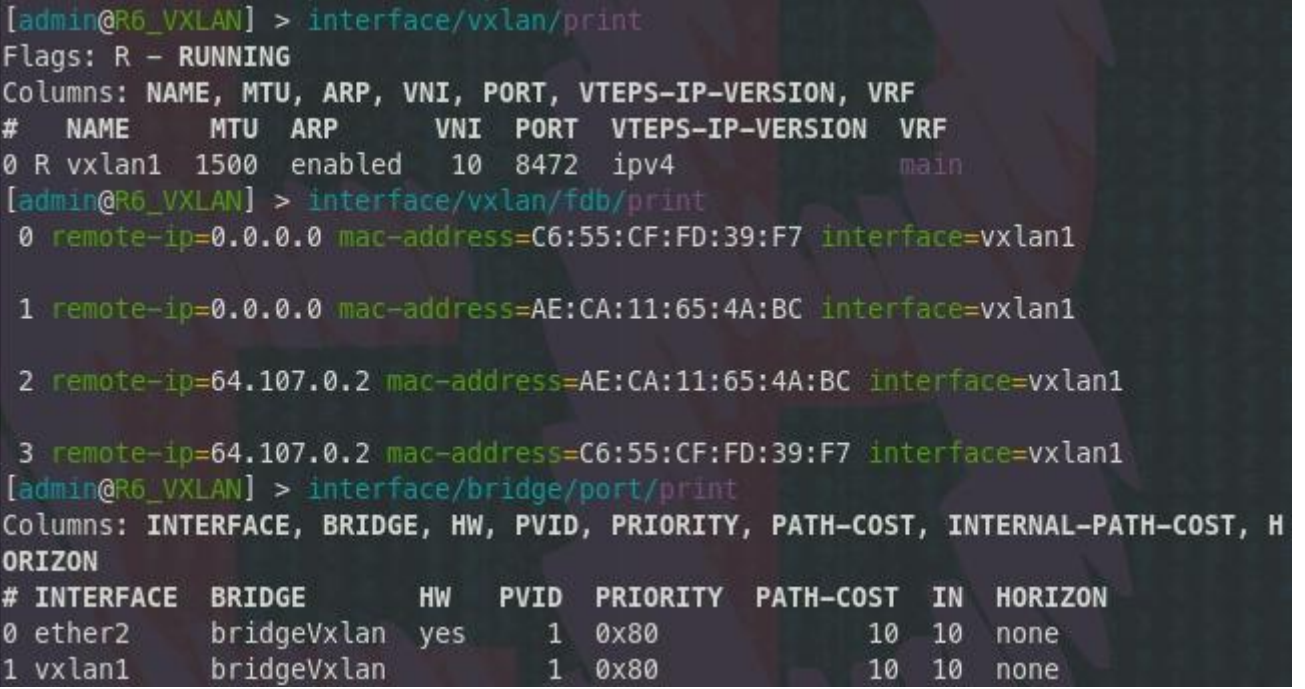

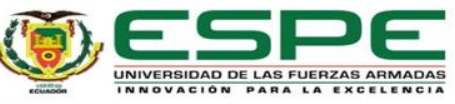

# **Operación**

### root@UbuntuDockerEoIP-1:~# ping 192.168.2.3

PING 192.168.2.3 (192.168.2.3) 56(84) bytes of data. 64 bytes from 192.168.2.3: icmp seq=1 ttl=64 time=7.67 ms 64 bytes from 192.168.2.3: icmp\_seq=2 ttl=64 time=3.92 ms 64 bytes from 192.168.2.3: icmp\_seq=3 ttl=64 time=4.49 ms 64 bytes from 192.168.2.3: icmp\_seq=4 ttl=64 time=3.93 ms 64 bytes from 192.168.2.3: icmp seq=5 ttl=64 time=3.75 ms  $^{\wedge}$ 

--- 192.168.2.3 ping statistics ---

5 packets transmitted, 5 received, 0% packet loss, time 4007ms rtt min/avg/max/mdev = 3.746/4.749/7.668/1.480 ms

## **Ping de PC1 a PC2 EoIP Ping de PC1 a PC2 VXLAN**

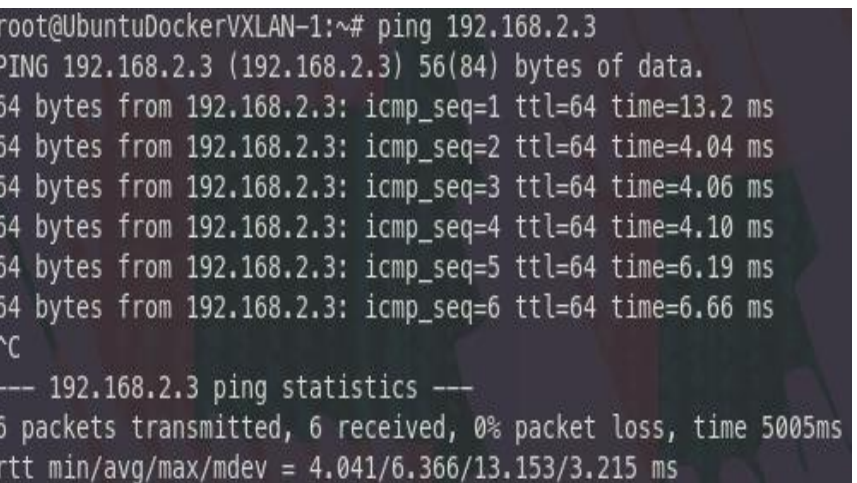

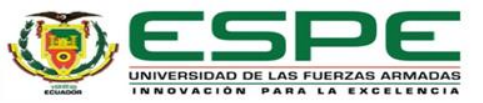

# **Optimización**

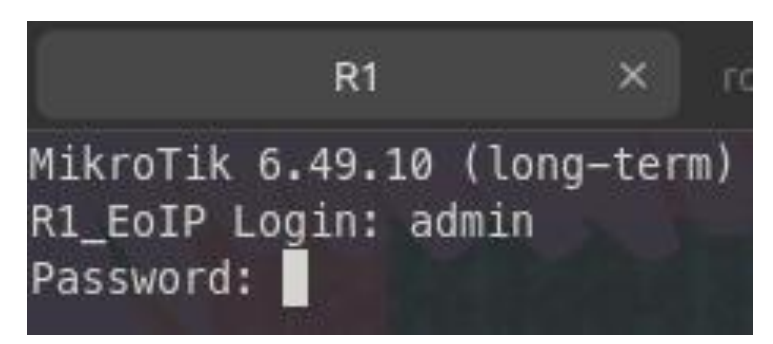

## **Seguridad en topología EoIP Seguridad en topología VXLAN**

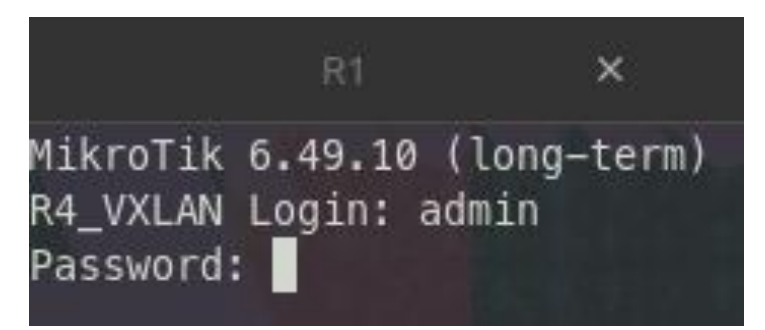

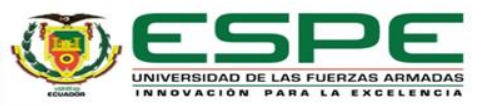

## **Resultados**

#### **TABLA III**

#### ANÁLISIS ENTRE LAS TOPOLOGÍAS E0IP Y VXLAN EN TÉRMINOS DE CONECTIVIDAD Y RENDIMIENTO.

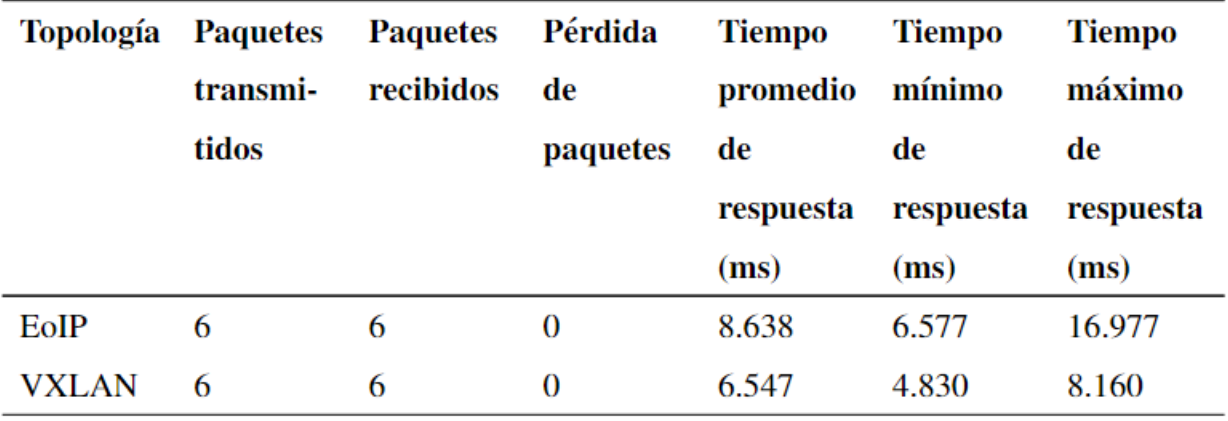

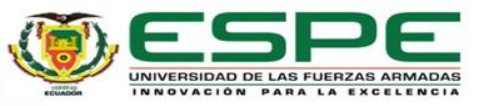

## **Resultados**

#### **TABLA IV**

#### COMPARATIVA EN TIEMPO DE RESPUESA Y PÉRDIDA DE PAQUETES ENTRE LAS TOPOLOGÍAS E0IP Y VXLAN.

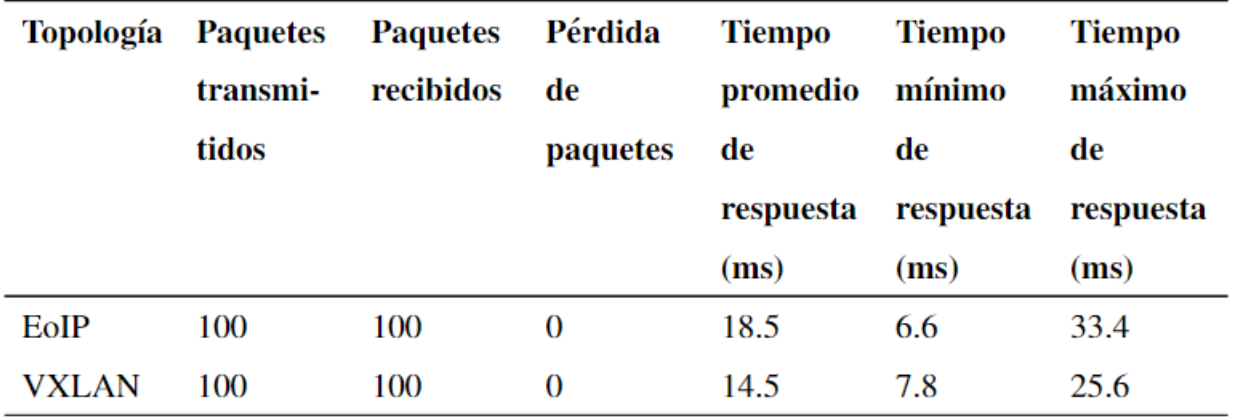

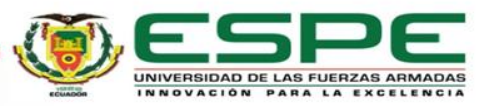

## **Resultados**

#### **TABLA V**

#### COMPARATIVA EN EL ANCHO DE BANDA Y LA TASA DE TRANSFERENCIA ENTRE E0IP Y VXLAN.

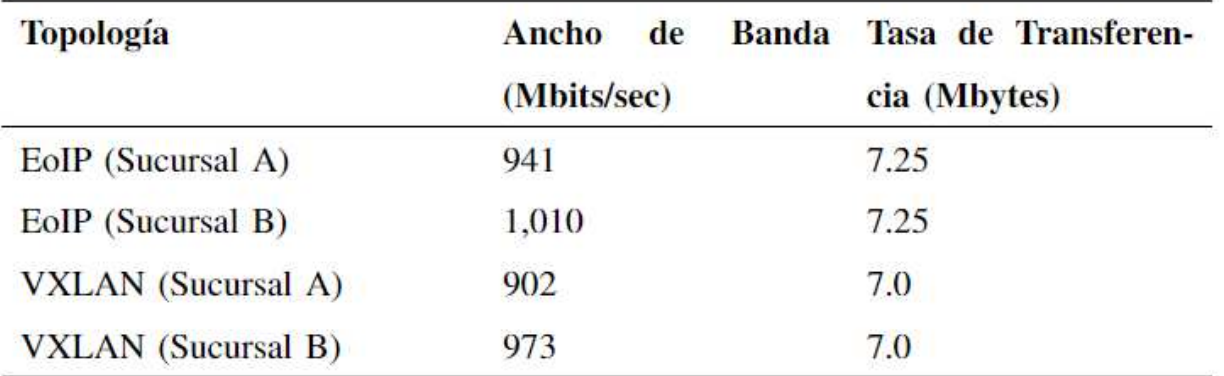

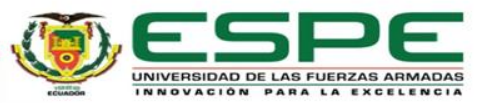

# **Conclusiones**

- ❖ VXLAN demostró un tiempo promedio de respuesta de 14.5 ms, más rápido que los 18.5 ms de EoIP. Además, VXLAN exhibió tiempos mínimos y máximos de respuesta más favorables en comparación con EoIP.
- ❖ Estos hallazgos sugieren que VXLAN ofrece un rendimiento superior en términos de latencia en las comunicaciones de red entre sucursales, lo que lo convierte en una opción viable y prometedora para el diseño o actualización de redes empresariales.
- ❖ La comparación entre EoIP y VXLAN mostró rendimientos similares en la tasa de transferencia, alrededor de 7.25 Mbytes en EoIP y 7.0 Mbytes en VXLAN. Sin embargo, EoIP presentó una ligera ventaja en el ancho de banda, con 1.010 Mbits/sec en la Sucursal B, frente a los 973 Mbits/sec de VXLAN en la misma sucursal.

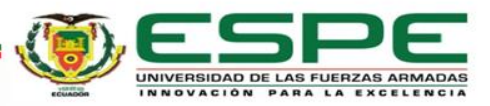

## **Recomendaciones**

- ❖ Es crucial tener en cuenta la versión del router MikroTik al implementar VXLAN. Se debe actualizar a la versión 7 o posterior, ya que las versiones anteriores, como la 6, no admiten VXLAN.
- ❖ Es vital seguir las actualizaciones en redes, especialmente en EoIP y VXLAN, para aprovechar mejoras futuras en la infraestructura empresarial.
- ❖ Se recomienda usar Linux para proyectos futuros en GNS3. Su estabilidad y eficacia mejoran la productividad al optimizar los recursos de la máquina, ofreciendo un rendimiento superior y una experiencia de usuario más fluida.

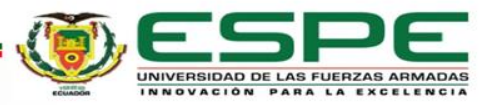

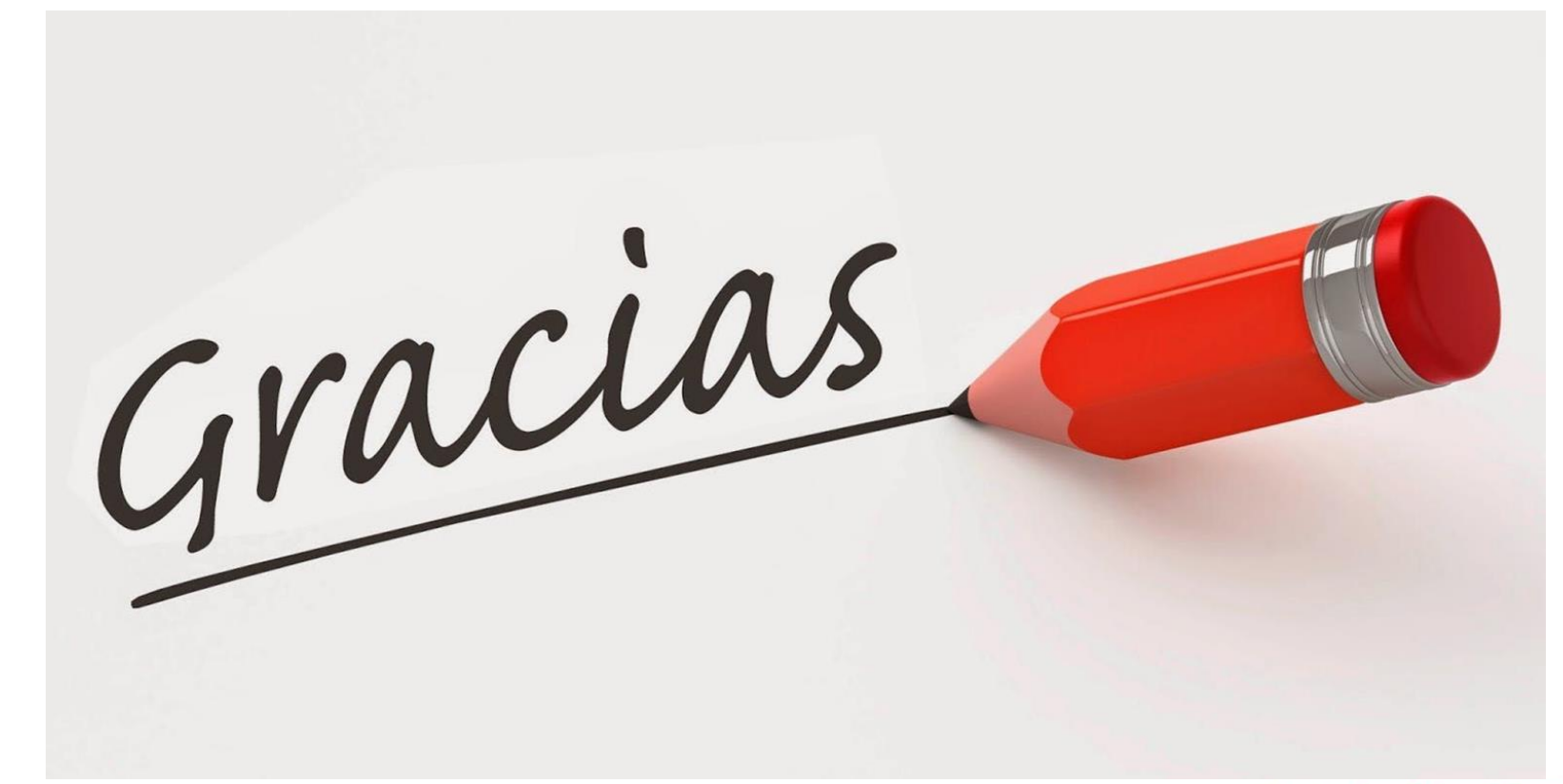

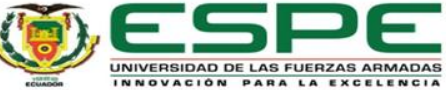